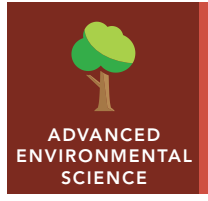

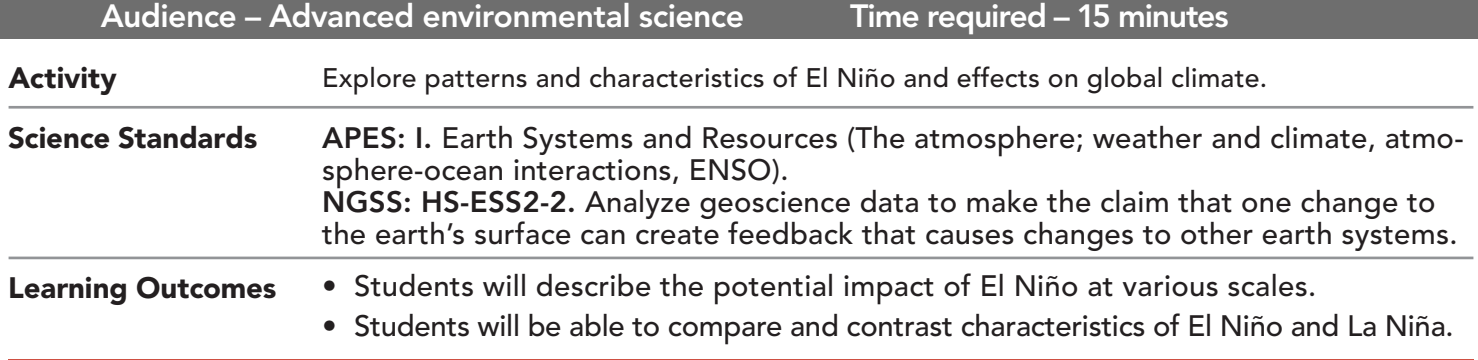

## Map URL: http://esriurl.com/enviroGeoInquiry8

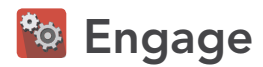

## Is the weather the same from year to year?

- ? What has snowfall in your area been like in past years? Are there some years when you have experienced more snow? Less snow? *[Answers will vary.]*
- $\rightarrow$  Open the map by clicking the URL link above.
- **→** Observe the map with data layer, Snow Cover: January 2016.
- ? What parts of the world experienced snow cover? What about your current location? *[Answers will vary.]*
- ? Is there always the same amount of snow at your location? At various locations around the world? *[Answers will vary.]*

# <sup>o</sup> Explore

## How are sea surface temperatures different around the globe?

- **–** The year range 2015-2016 was considered a moderate El Niño event.
- → From the Details pane, click the button, Show Contents Of Map.
- → Click the checkbox to the left of the layer name, Sea Surface Temperature Anomaly: January 2016.
- ? What patterns in SST anomaly are in the Pacific Ocean? *[Above average temperatures]*
- ? What are some possible factors that may influence ocean temperatures throughout a given year? *[Rainfall, ocean circulation, air temperature, season, global wind patterns, and so on.]*

# Explain

## What is some possible feedback of warmer sea surface temperatures?

- → Click the checkbox to the left of the layer name, Global Temperature Anomaly: January 2016.
- **–** January 2016 was considered the peak heating of the Pacific Ocean.
- ? What patterns in global temperature anomalies do you notice in the United States? *[Cooler temperatures in the Southwest, and warmer temperatures in the East and Northeast.]*
- ? Do the sea surface temperature patterns that you previously observed correspond to the observed land surface temperature anomaly layer currently visible? Explain your reasoning. *[Answers will vary.]*

# **图 Elaborate**

### How would warmer ocean temperatures affect precipitation?

- → Click the checkbox to the left of the layer name, Water Equivalent Anomaly: September 2009.
- ? What generalizations can be made about precipitation in California during an El Niño event? *[El Niño events tend to bring cooler, wetter conditions to California.]*

# Evaluate

#### Is there an opposite event to El Niño?

- **–** La Nina is the opposite event to El Niño, generally observed as unusually cold ocean temperatures in the Equatorial Pacific.
- ? From your observations of the 2015-2016 El Niño event, what sea surface temperature conditions may be present during a La Niña event? *[Sea surface temperatures will be below average.]*
- ʅ Click the checkbox to the left of the layer name, Sea Surface Temperature Anomaly: January 2008.
- **→** Record your observations.

## TURNING DATA LAYERS ON/OFF ADD MAP NOTES

- Make sure the Details pane is turned on by pressing the button, Details.
- Show the table of contents for the map by pressing the button, Show Map Contents.
- To show a map layer, check the box next to layer name.
- If a map layer name is light gray, zoom in or out of the map until the layer name is black. The layer can now be turned on.

- Click the button, Add. Choose Add Map Note.
- Type a name, select a template from the drop-down list, and click Create.
- In the Add Features pane, choose a symbol and click in the map to place it.
- In the pop-up window, add your desired information.

# Next Steps

**DID YOU KNOW?** ArcGIS Online is a mapping platform freely available to public, private, and home schools. A school subscription provides additional security, privacy, and content features. Learn more about ArcGIS Online and how to get a school subscription at http://www.esri.com/schools.

#### **THEN TRY THIS...**

- Use an ArcGIS Online organization subscription for schools to load this activity's map and create a hot spot analysis of climate events.
- Explore the website and story map from Stanford, *Mapping the Impacts of Global Climate Change*, at www.mappingglobalchange.org.

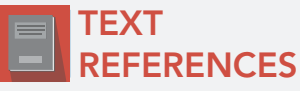

This GIS map has been cross-referenced to material in sections of chapters from these texts.

- *• Environment: The Science Behind the Stories (3rd) by Pearson Chapter 18*
- *• Living in the Environment (15th) by Miller Chapter 20*

WWW.ESRI.COM/GEOINQUIRIES copyright © 2016-2018 Esri Version Q1 2018. Send feedback: http://esriurl.com/GeoInquiryFeedback

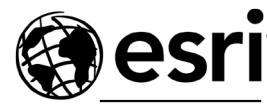

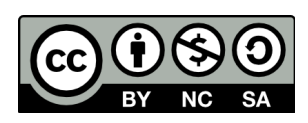

THE SCIENCE OF WHERE